Apache PDF

https://www.100test.com/kao\_ti2020/238/2021\_2022\_Apache\_E4\_ B8\_8B\_E6\_c103\_238945.htm WWW WWW

WWW

http://www.company1.com, http://www.company2.com WWW WWW WWW

WWW

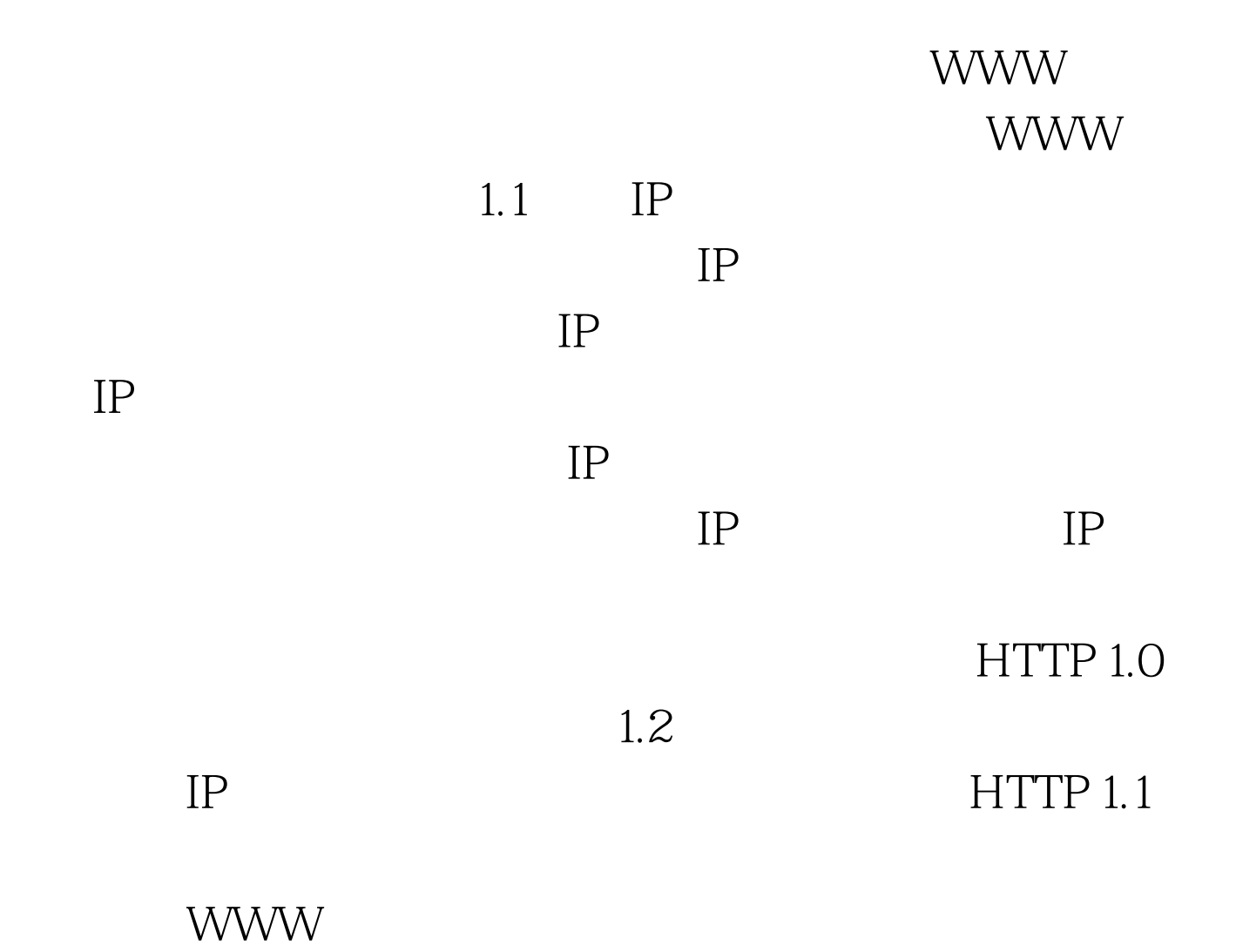

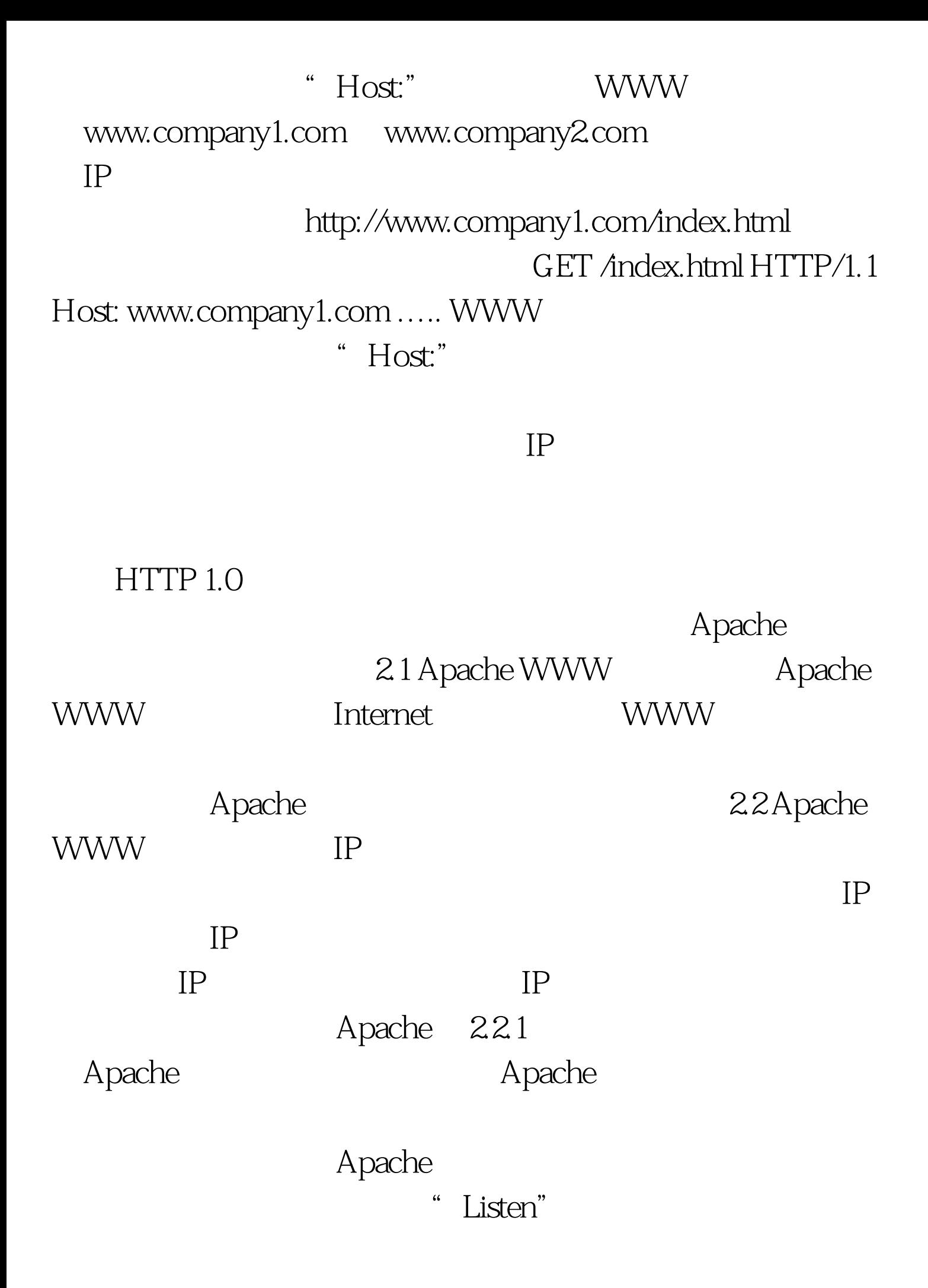

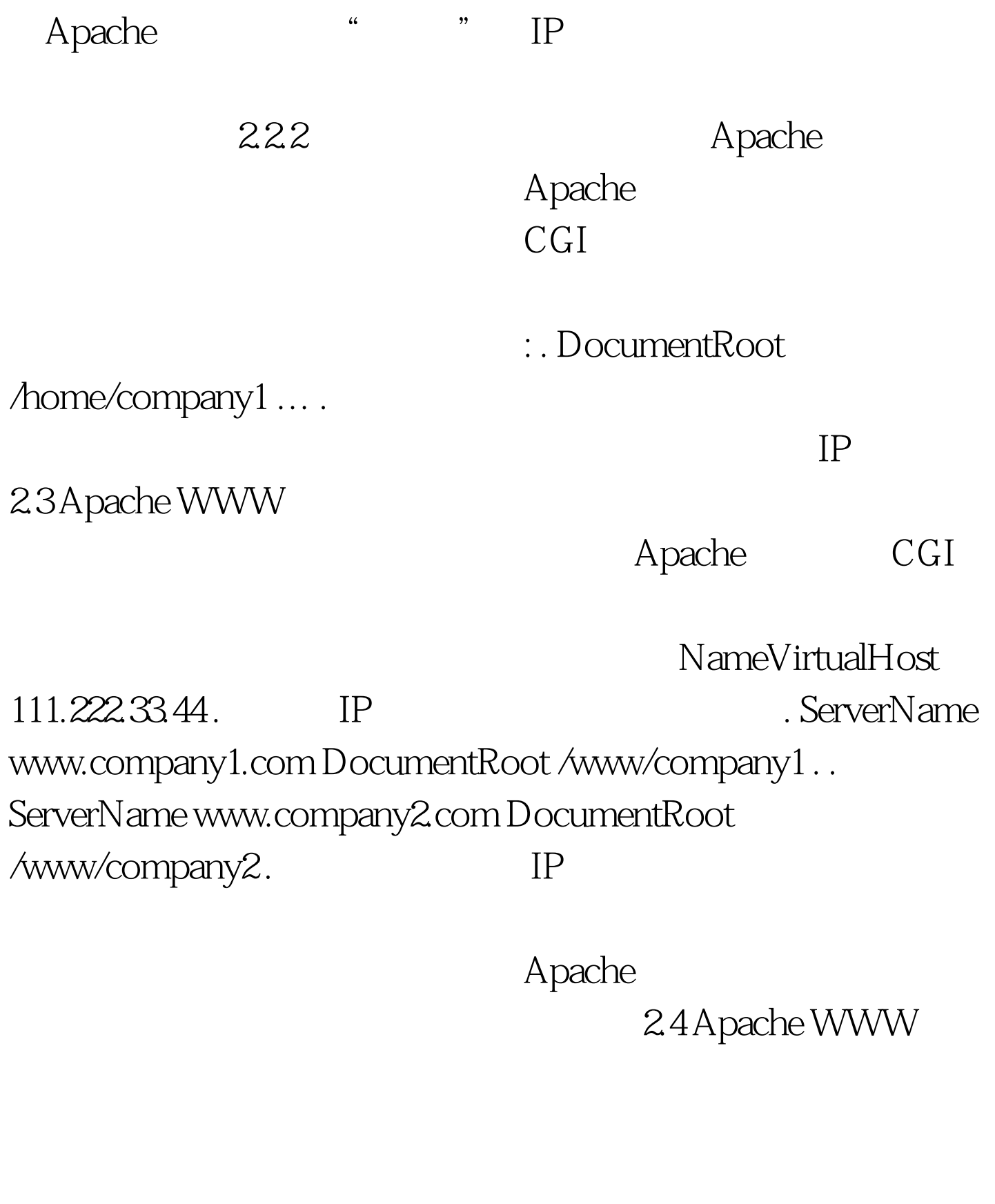

URL $241$ Apache URL Apache 1.2 URL

Apache

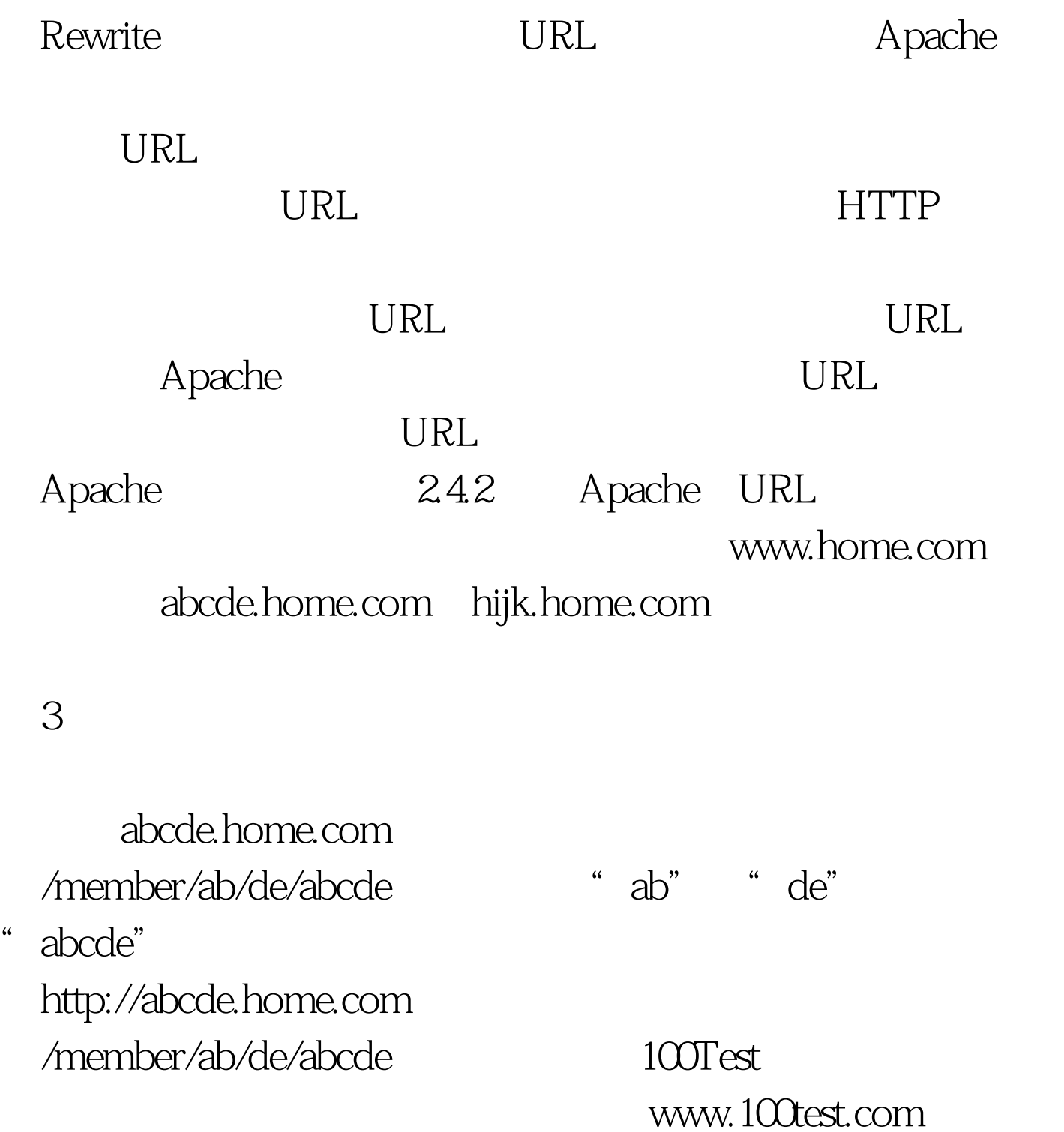